Ganz normaler und sinnloser Text vor der flalign-Umgebung.

 $i_{11} = 0.25$  $i_{21} = \frac{1}{2}$ 3  $i_{31} = 0.33i_{22}$  (6.25)

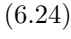

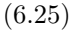